Alan D. Howard

Department of Environmental Sciences University of Virginia 291 McCormick Rd, P.O. Box 400123 Charlottesville, VA 22904-4123 205 Clark Hall (434) 924-0563 (434) 982-2137 FAX alanh@virginia.edu Webpage: http://erode.evsc.virginia.edu

This is the documentation for a landform evolution model variously termed DELIM and MARSSIM the publications listed below. The model is built upon the landform evolution model first described by Howard (1994). The core model primarily focuses on landform evolution at relatively long temporal scales (relative to the timescale for noticeable landform change) through fluvial and mass wasting processes. The program is designed be computationally efficient such that individual runs can be done on a modern microcomputer in no more than a few tens of hours. The more recent additions to the model have focused on processes relevant to planetary landscapes, including lava flows, groundwater seepage and sapping, impact cratering, surface-normal accretion and ablation, and volatile redistribution by radiation-induced sublimation and recondensation. Individual process formulations vary from completely heuristic to modestly mechanistic. Important limitations for some potential applications are the assumption of a single representative bed material grain size in the fluvial system and no tracking of internal stratigraphy of sedimentary deposits (except for total thickness and surface morphology). Some stratigraphic information can be gleaned by frequent reporting of elevation changes through time on sedimentary deposits. The process formulation is described in the following publications:

- 1994 Howard, A.D., A detachment-limited model of drainage basin evolution, *Water Resources Research*, Vol. 30, No. 7, p. 2261-2285.
- 1997 Howard, A. D., Badland morphology and evolution: Interpretation using a simulation model. *Earth Surface Processes and Landforms*, v. 22, 211-227.
- 1999 Howard, A.D., Simulation of Gully Erosion and Bistable Landforms, book chapter, in *Incised River Channels*, edited by S. Darby and A. Simon, John Wiley & Sons, p. 277-300 & plates.
- 1999 Howard, A. D., Simulation of lava flow inundation on Martian cratered terrain, Lunar and Planetary Science Conference XXX, Abstract 1112. http://www.lpi.usra.edu/publications/meetingpubs.shtml
- 2004 Forsberg-Taylor, N.K., Howard, A.D. and Craddock, R.A., Crater degradation in the Martian Highlands: morphometric analysis of the Sinus Sabaeus region and simulation modeling suggest fluvial processes, *Journal of Geophysical Research, Planets.*109, E05002, doi:10.1029/2004JE002242.
- 2004 Fagherazzi, S., Howard, A. D., and Wiberg, P. L., Modeling fluvial erosion and deposition on continental shelves during sea level cycles. *Journal of Geophysical Research,* v. 109, doi:10.1029/2003JF000091.
- 2004 Howard, A. D., Simple non-fluvial models of planetary surface modification, with application to Mars, Lunar and Planetary Science Conference XXXV, Abstract 1054. http://www.lpi.usra.edu/publications/meetingpubs.shtml
- 2007 Howard, A. D., Simulating the development of martian highland landscapes through the interaction of impact cratering, fluvial erosion, and variable hydrologic forcing, *Geomorphology*, v. 91, p. 332-363*.*
- 2008 Howard, A. D., and Moore, J. M., Sublimation-driven erosion on Callisto: A landform simulation model test. *Geophysical Research Letters,* v. 35, L03203, doi:10.1029/2007GL032618.
- 2008 Luo, W., and Howard, A. D., Computer simulation of the role of groundwater seepage in forming Martian valley networks, *Journal of Geophysical Research, Planets,* vol. 113, E05002, doi:10.1029/2007JE002981.
- 2009 Barnhart, C. J., Howard, A. D., Moore, J. M., Long-term precipitation and latestage valley network formation: Landform simulations of Parana Basin, Mars, *Journal of Geophysical Research Planets,* vol*.* 114, E01003, doi:10.1029/2006JE003122.
- In addition, the following document, included with the distribution, summarizes most of the model components and also includes two unpublished sections on dimensionless scaling and two schemes for measuring the relative amounts of surface modification by various processes (fluvial transport, mass wasting, eolian deposition, and impact cratering).
- 2002 Howard, A.D., Simulation models for landform evolution on early Mars: Cratering, lava emplacement, eolian modification, weathering, mass wasting, and fluvial processes. *[Marsmodel.pdf, included in distribution]*

The program is coded in standard Fortran 90 in free-form format. It has been successfully compiled with a number of compilers, including *Intel Fortran* (windows and linux), *PGI Fortran* (linux), and the public-domain *gfortran*. The program runs in a command-line environment (Command Prompt window in Windows, Terminal window in Linux). The

following programs and files are included with the distribution (subroutines and functions in the various files are indicated in bold):

*Marssim\_program.doc* - this document

**Source files** These are distributed in *source\_files.zip*. (files include subroutines that are generally grouped by process or function) **:**

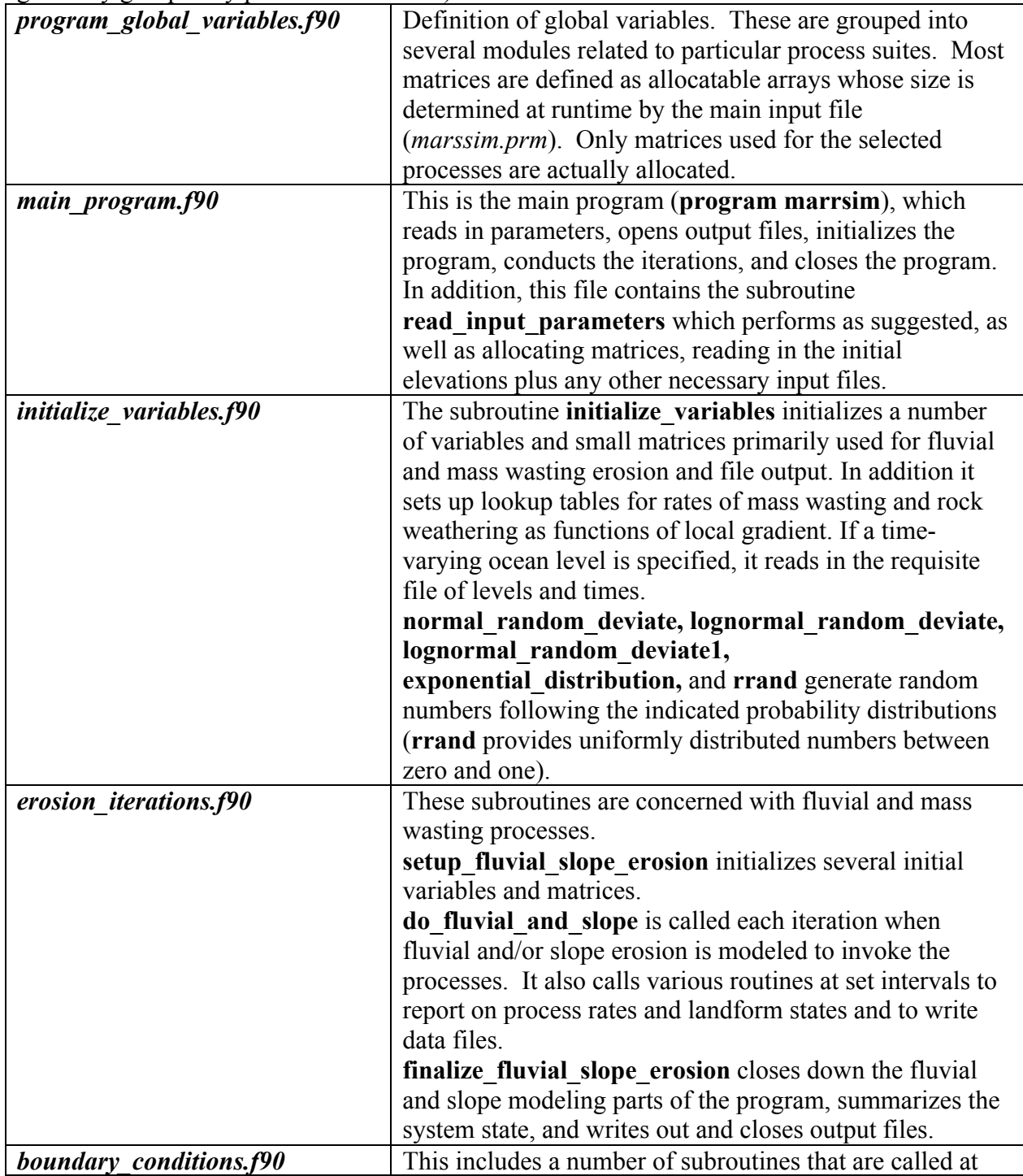

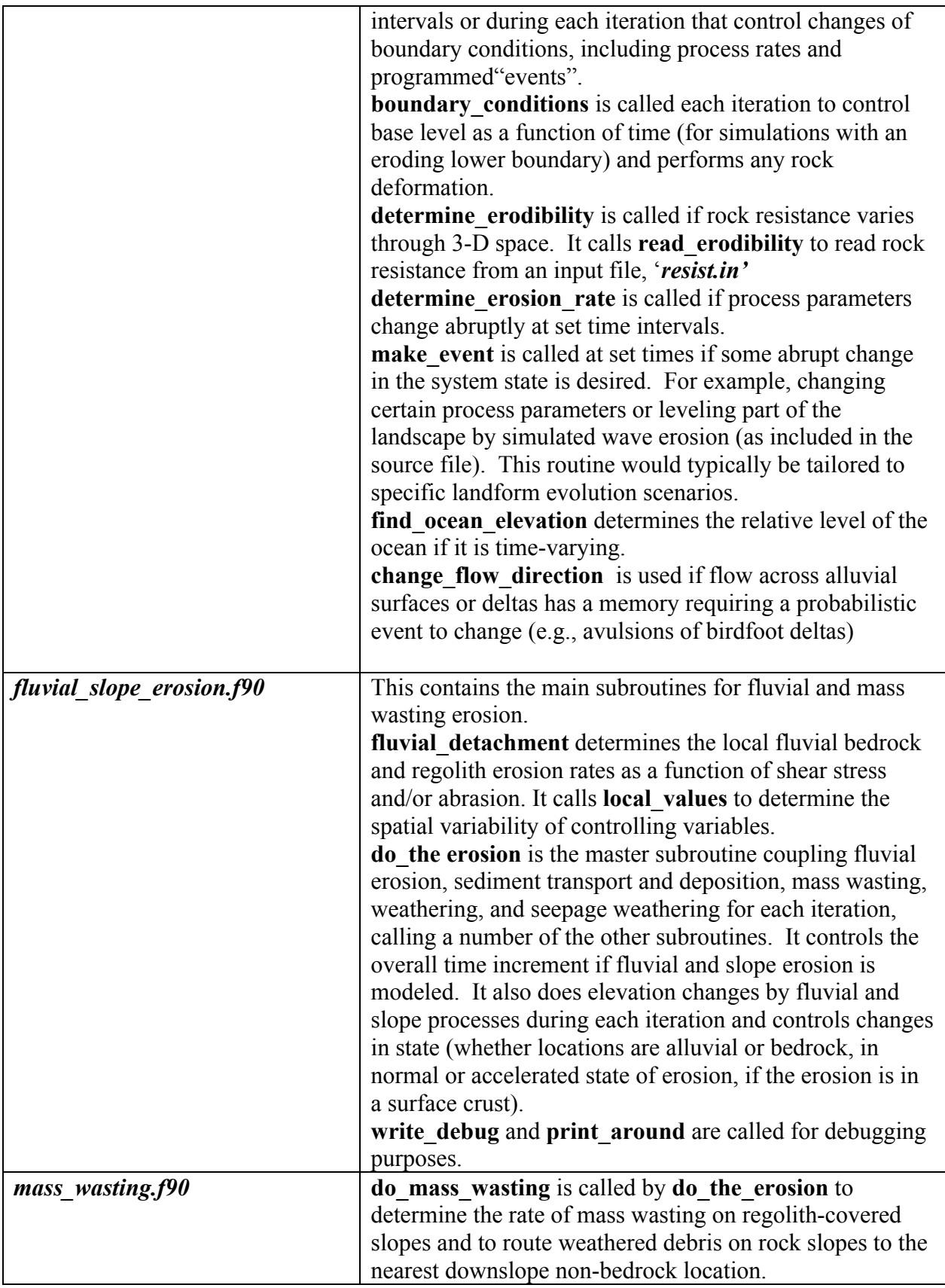

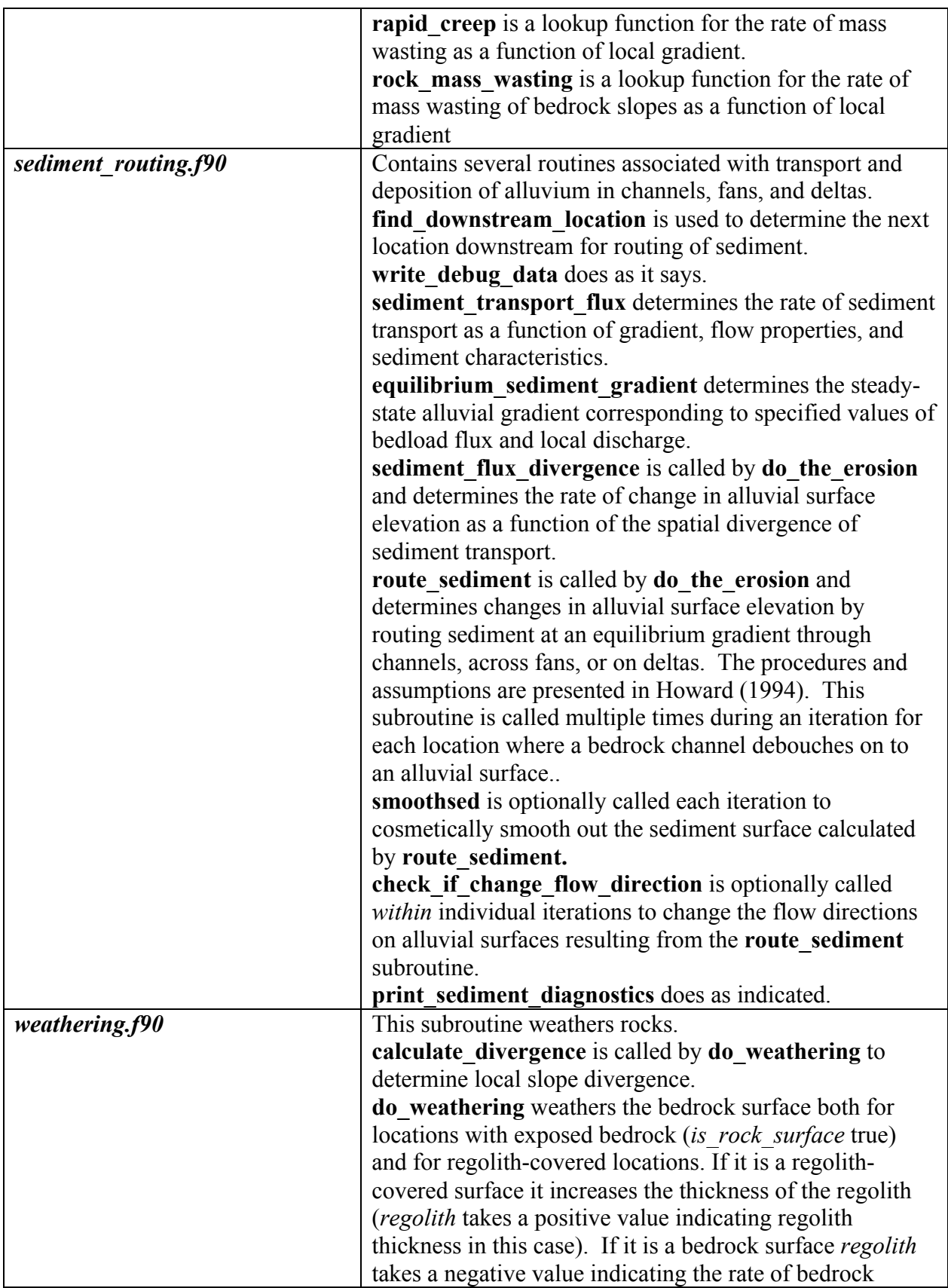

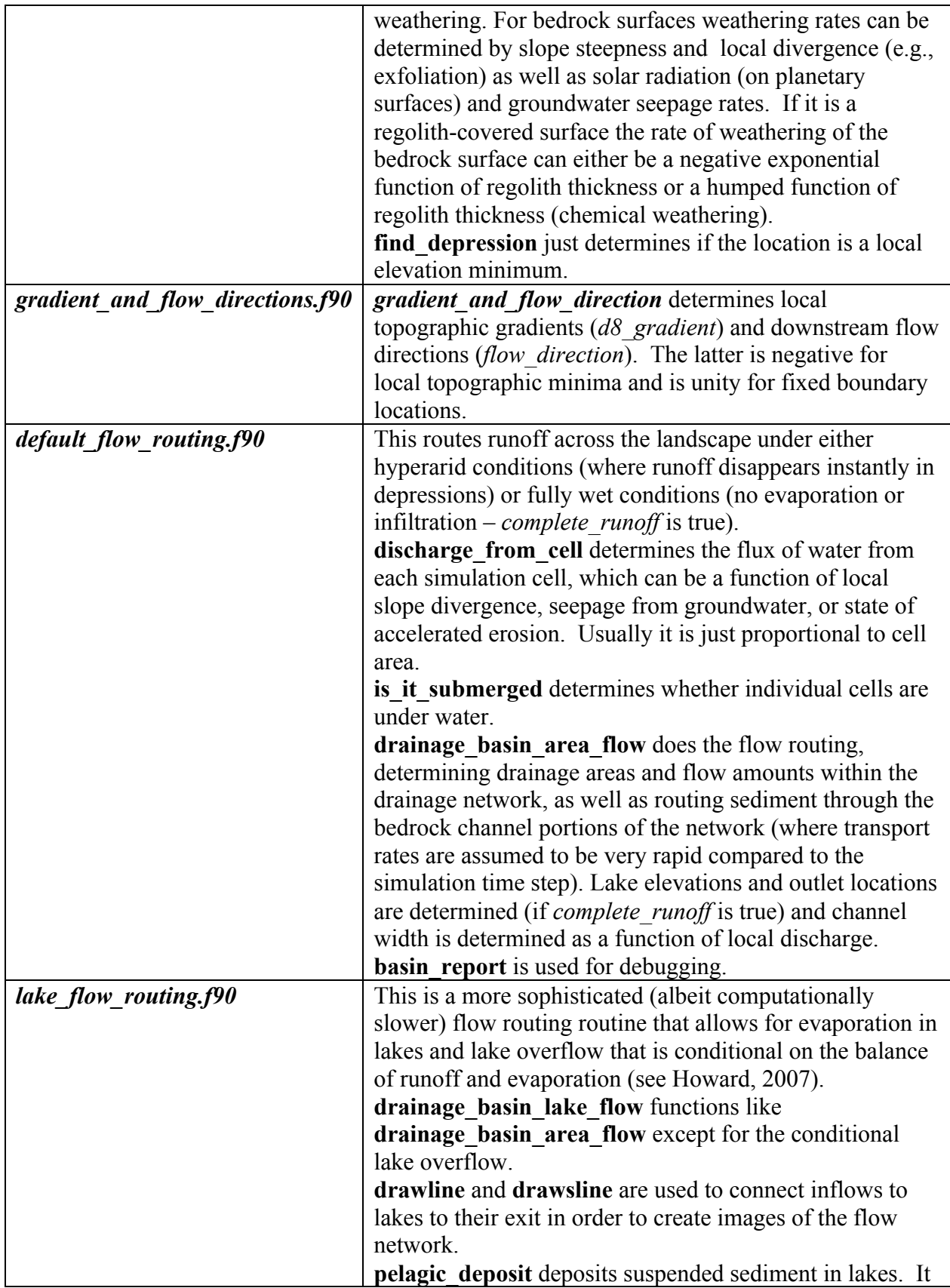

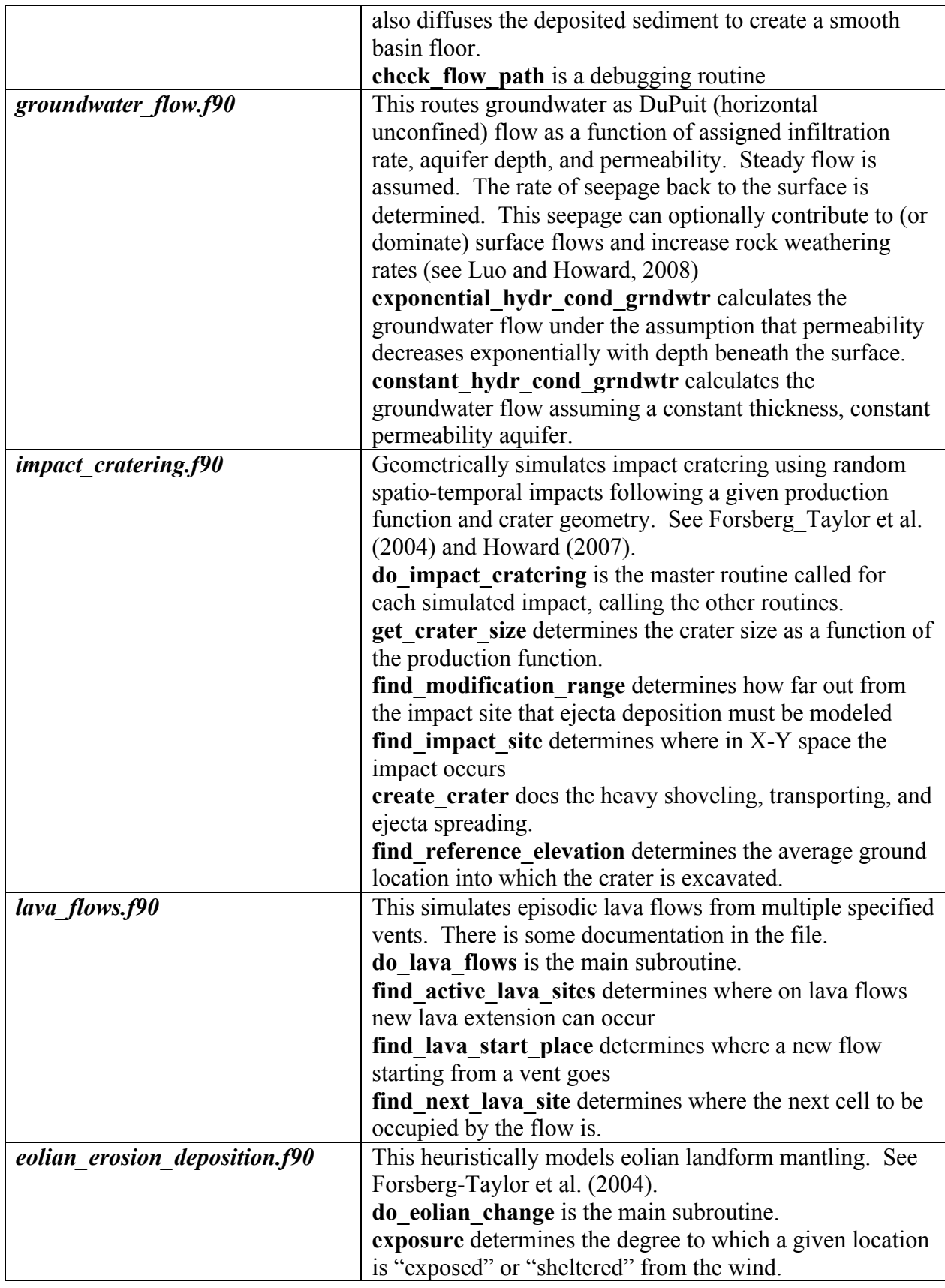

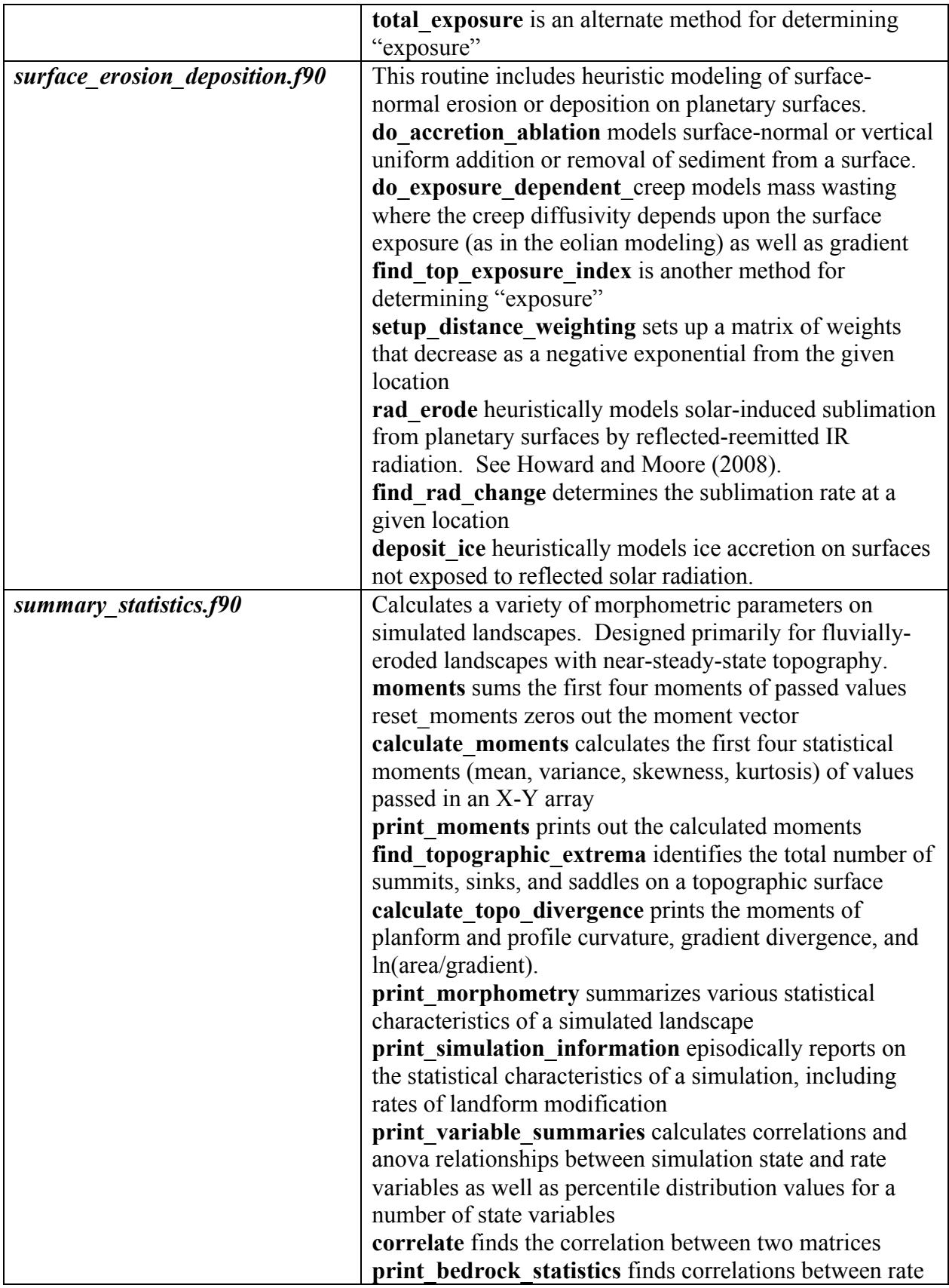

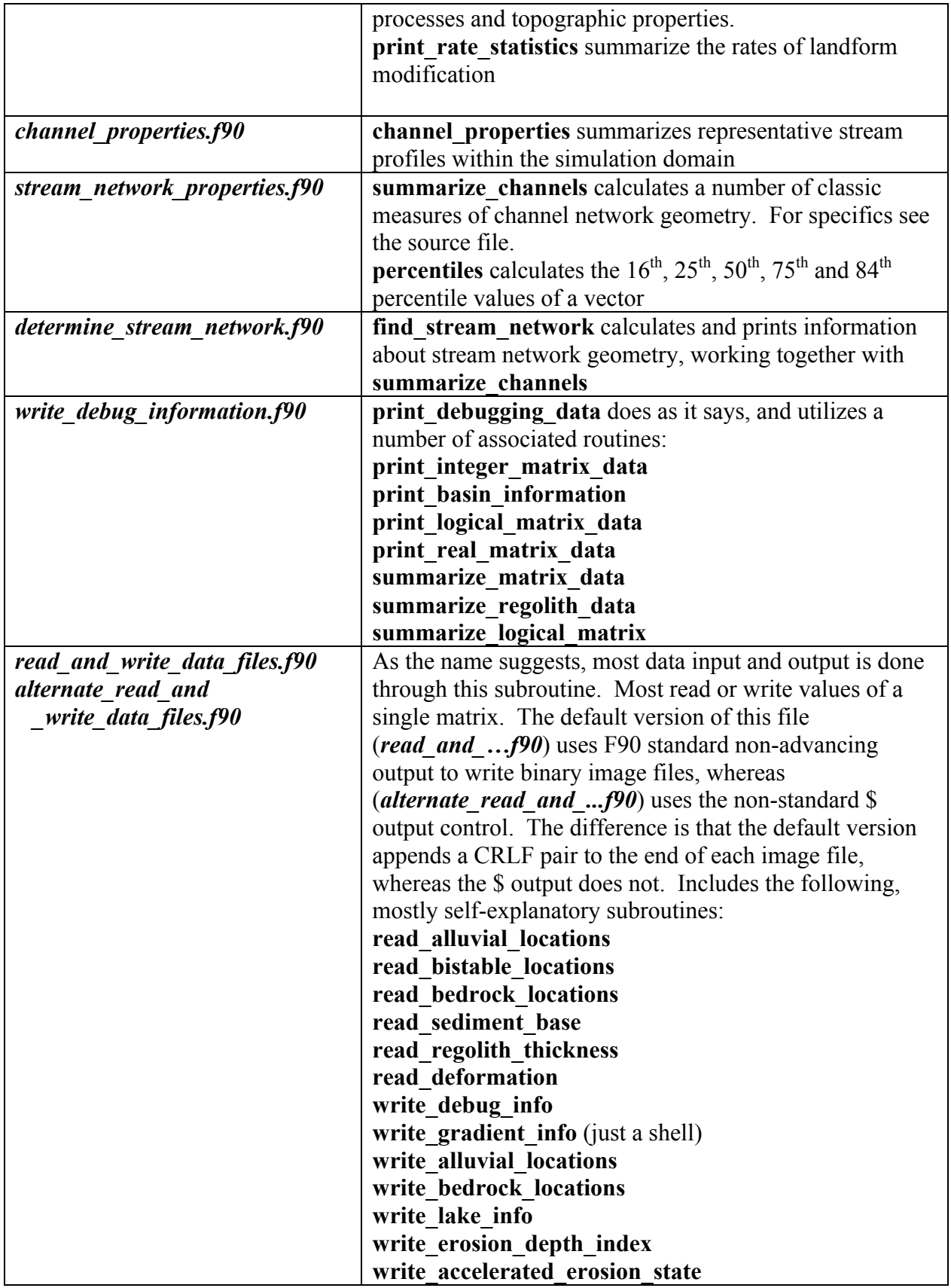

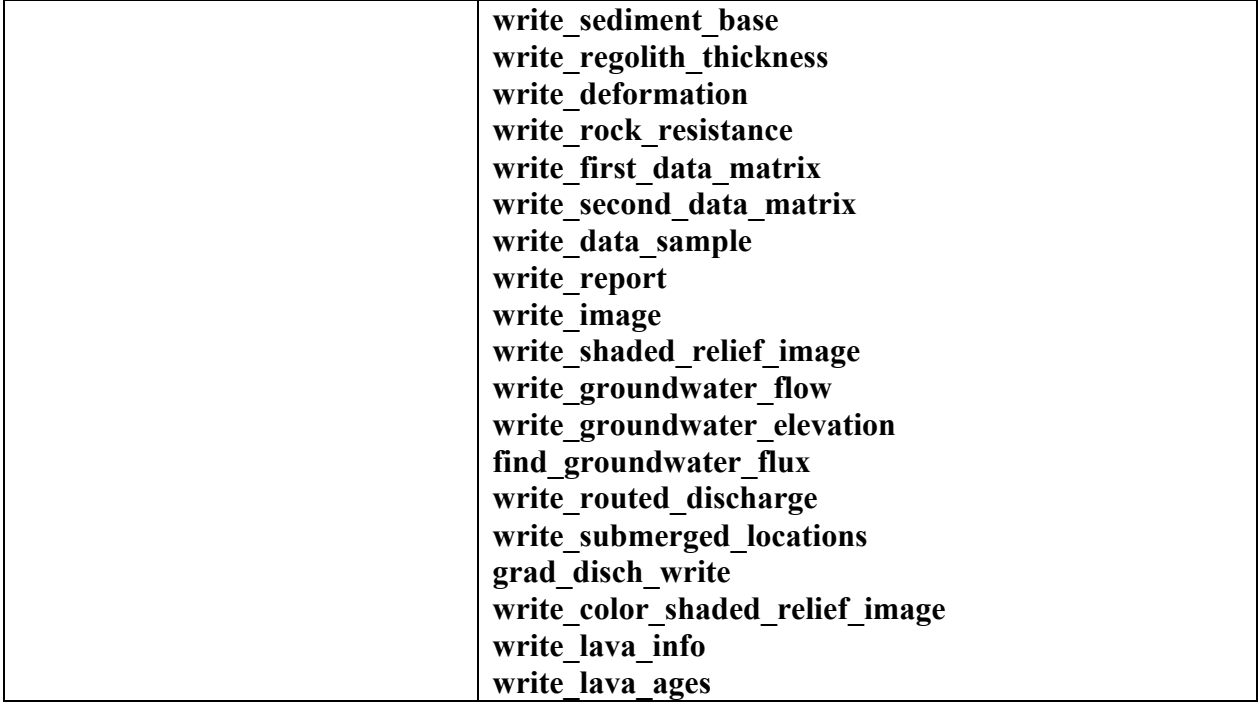

## **Input files:**

*inelev.dat* -initial elevations for the simulation It, and most other data files read or written by the program, is read by the following pseudocode:

> read (indata,\*) mx,my !the x and y dimensions of the simulation domain  $d$ o i=1, mx  $\alpha$  j=1, my read(indata,\*) elevation(i,j) ! elevation is the surface elevation at location i,j enddo enddo

*marssim.prm* -all the master parameters for the simulations

- *erode.stop* -This file is read every 10 iterations, reading a single integer. If it is 1 the program stops and writes out files, otherwise if 0 the program continues. To stop the program in mid-simulation without discarding results, copy *erode.stop.yes* to *erode.stop.* But be sure to copy *erode.stop.no* to *erode.stop* before the next simulation.
- *clearerode.bat* -This is an MSDOS batch file that deletes most files left over from previous runs. Since most of the output is appended to any existing files, run this before you start a new run.
- *runname.bat* -This is a MSDOS batch file that renames output files from the program to a single prefix with a variety of suffixes and moves most of them to a ".zip"

file. Requires pkzip.exe to be in executable path. The batch file requires a 6 digit alphanumeric code in the command line that uniquely identifies the run, e.g. *runname abcdef,* followed for the next run by, say, *runname abcdeg*. It does not incorporate the image (\*.raw) files. This batch file requires the shareware program *pkzip.exe* be in the search path. Presumably any command-line zip utility could be substituted.

- For simple simulations, *inelev.dat* and *marssim.prm* are all the files that are needed, but for some simulations, depending on switches set in *marssim.prm*, the following may be needed:
- *resist.in* -a 3-D matrix of rock resistance

*continue.dat* -a file containing the state of the simulation at the close of the simulation (the implementation is not up-to-date and should not be used in the present release)

- *inreg.dat* -initial conditions for regolith thickness
- *inrates.dat* -reads time-varying simulation parameters

*inriver.prm* -allows specification of rivers entering the domain from outside

- *events***.***prm* specifies the time of specified programmed "events'
- **Output files** (most are written in subroutines in *read and write data files.90* see the program routines for formatting and further explanation – most of these consist of several concatenated records of data output at intervals during the simulation in the same general format as *inelev.dat* – relatively important output files are indicated in bold italics). Some files will not be created unless the appropriate processes are included in the simulation, and some will be created but not written to.
- *basin.lst* -a text file that summarizes the simulation parameters plus a good bit of data on the progress of the simulations and a variety of rate-process information
- *outelev.dat* -a text file of the surface elevations written at various times during the simulation. This file usually includes several sequential datasets. However, other simulation variables can also be written to this file if desired. Controlled by the input vector *writetype* read in in *marssim.prm*
- *continue.dat* -a binary file of most simulation variables to be used to restart the simulation (not up-to-date in this release – do not use)
- *alluvial.dat* -an ascii file of 0's to indicate locations that are bedrock channels, and 1's for alluvial channels
- discharge???.raw raw image files of the logarithm of discharges within the drainage network. Normalized so that low discharges are black, highest is white. The dimensions of these images equals that of the elevation matrix.
- *bedrock.dat* -an ascii file of 0's for regolith-covered locations, and 1's for bare bedrock
- *submerge???.raw* raw image files indicating submerged (black) and unsubmerged (white) locations. The dimensions of these images equals that of the elevation matrix.

*submerged.dat*-an ascii file of 1's for underwater locations, otherwise 0's for subaerial

*erosion depth index.dat* -if variable rock resistance is used, this is the z-index of the surface in the 3-D rock resistance file

- *outbase.dat* the elevation of the bottom of alluvial deposits, or, where they are absent, the land surface elevation.
- *regolith.dat* -the regolith thickness
- *deform.dat* -if the rocks are actively deformed, writes the total amount of deformation during the simulation
- *resist.out* -writes the erosional resistance for rocks at the surface (for variable rock resistance is a slice through resist.in
- *report.prn* -a record of relief and erosion rate
- *record.dat* -a record of several variables expressing the progression towards a steady-state landscape
- *summary.dat* some of the data printed out in basin.lst, but in bare-bones format
- *statistics*.*prn –* writes a sampling of the simulation state for emergent points at intervals during the simulation
- *channel.dat* -information on stream channels
- *crater.dat* -information about individual simulated impact craters
- *relele???.raw* -files consisting of raw b&w images of surface elevation- scaled so that the lowest elevation is black and the highest is white. The dimensions of these images equals that of the elevation matrix.
- *topo.dat* -a file that gives information on the elevation range corresponding to the images in *relele???.raw*
- **bshade???.raw** -shaded relief images of the surface topography, output in sequential order during the simulation and periodic intervals. Can be put together in Adobe Imageready to make a movie. If periodic boundary conditions are used these files past strips from the opposite side in order to better portray the topography. If neither boundary is periodic the image size is  $(2*(MX-1), 2*(MY-1))$ , If the image is periodic in, say, the X dimension, then the horizontal image size increases to  $2*(MX-1)+2*(MX/2+2)$  and similarly if the image is periodic in the Y dimension.
- *grad\_disch.dat –* file summarizing gradient and discharge within the matrix at the close of the simulation – to have this printed out change *writedetail* to true in **finalize\_fluvial\_slope\_erosion**
- *state.dat –* file summarizing flow directions, elevation, gradients, etc at the close of the simulation - to have this printed out change *writedetail* to true in **finalize\_fluvial\_slope\_erosion**
- *bistable.dat* output file of locations that are (1) and are not (0) in the accelerated erosion state.
- *debug.prn -* A file of debugging data written by **write\_debug**
- *source.dat* A file of stream source information written by **stream\_network\_properties** if it is utilized
- *qq.dat* -if groundwater flow is simulated, is the matrix of groundwater discharges
- *ewater.dat* -if groundwater flow is simulated, is the water table elevation
- *active.dat* -if groundwater sapping is simulated, is locations that are presently undergoing sapping erosion.
- *lava.dat* -if lava flows are simulated, whether lava has been deposited at that location
- *lactive.dat* -if lava flows are simulated, is the locations where lava flows are active
- *lage.dat* -if lava flows are simulated, is the age since the last lava was deposited at that location.
- *eolian.dat* -if eolian deposition is simulated, is the amount of eolian deposition or erosion

**Accessory Programs** (These are included in *accessory\_programs.zip* **:**

- *extract.F* -reads *outelev.dat* and extracts a specific output record to write out in the file *lastelev.dat*
- *tosurfer.F* -like *extract.F,* but outputs an ascii ".grd" file for input into the commercial program **Surfer**.
- From surfer.  $F -$  just the opposite of the above.
- Tologsurfer.F makes a surfer file with a logarithmic transformation of the input file.
- *matrix* 2D.F90 -makes a pseudo-random 2-D matrix to be input as initial elevations. See the program for documentation. Output file is named *matrix\_2D.out*. A shadedrelief image *m3dshade.raw* is also created.
- *matrix\_3D.F90* –makes a pseudo-random 3-D "cube", primarily for use as rock resistance input. See the program for documentation. Output file is named *matrix\_3D.out*, and is a direct-access, unformatted file. For use as rock resistance input, rename this file to *resist.in* . See the program and *boundary\_conditions.F90* for how to create and read the file.
- *Makecrater.F90* this is largely equivalent to the routine in the main marssim program, but has some extra options. It will create a specified number of impact craters randomly located and drawn from an inverse power law distribution of diameter. Mostly used to create initial conditions files for simulation runs. It can, for example, be used to superimpose craters on topography produced by the matrix 2D program.
- *Makecrater xy.F90* Like above, but the size and location of impact craters are specified. It can, for example, be used to create a single crater to be subsequently modified by other processes.
- *Colorize movie.F90* can be used to create combining a shaded relief images with color elevation cuing to be made into a move. See, for example the animated gif on the home page at http://erode.evsc.virginia.edu .